# CSE 307: Principles of Programming Languages

**Syntax** 

R. Sekar

### **Topics**

#### 1. [Introduction](#page-2-0)

2. [Basics](#page-7-0)

3. [Functions](#page-15-0)

4. [Data Structures](#page-21-0)

5. [Overview](#page-53-0)

6. [OCAML Performance](#page-57-0)

### Section 1

<span id="page-2-0"></span>[Introduction](#page-2-0)

### Functional Programming

- Programs are viewed as functions transforming input to output
- Complex transformations are achieved by *composing* simpler functions (i.e. applying functions to results of other functions)
- **Purely Functional Languages:** Values given to "variables" do not change when a program is evaluated
	- "Variables" are names for values, not names for storage locations.
	- Functions have *referential transparency*:
		- Value of a function depends solely on the values of its arguments
		- Functions do not have *side effects*.
		- Order of evaluation of arguments does not affect the value of a function's output.

### Functional Programming (Contd.)

- Usually support complex (recursive) data types
	- . . . with automatic allocation and deallocation of memory (e.g. garbage collection)
- No loops: recursion is the only way to structure repeated computations
- Functions themselves may be treated as values
	- *Higher-order functions*: Functions that functions as arguments.
	- *Functions as first-class values*: no arbitrary restrictions that distinguish functions from other data types (e.g. int)

#### **History**

- $\bullet$  LISP ('60)
- Scheme ('80s): a dialect of LISP; more uniform treatment of functions
- ML ('80s): Strong typing and *type inference*
	- Standard ML (SML, SML/NI: '90s)
	- Categorical Abstract Machine Language (CAML, CAML Light, O'CAML: late '90s)
- Haskell, Gofer, HUGS, . . . (late '90s): "Lazy" functional programming

#### ML

- Developed initially as a "meta language" for a theorem proving system (*Logic of Computable Functions*)
	- The two main dialects, SML and CAML, have many features in common:
		- $\bullet$  data type definition, type inference, interactive top-level,  $\dots$
- SML and CAML have different syntax for expressing the same things. For example:
	- In SML: variables are defined using val and functions using fun
	- In CAML: both variables and functions defined using *equations*.
- Both have multiple implementations (Moscow SML, SML/NJ; CAML, OCAML) with slightly different usage directives and module systems.

#### Section 2

<span id="page-7-0"></span>**[Basics](#page-7-0)** 

#### OCAML

- CAML with "object-oriented" features.
- Compiler and run-time system that makes OCAML programs run with performance comparable imperative programs!
- A complete development environment including libraries building UIs, networking (sockets), etc.
- *We will focus on the non-oo part of OCAML*
	- Standard ML (SML) has more familiar syntax.
	- CAML has better library and runtime support and has been used in more "real" systems.

# The OCAML System

- OCAML interactive toplevel
	- **o** Invocation:
		- UNIX: Run ocam1 from command line
		- Windows: Run ocaml.exe from Command window or launch ocamlwin.exe from windows explorer.
	- OCAML prompts with  $\forall$ #
	- User can enter new function/value definitions, evaluate expressions, or issue OCAML directives at the prompt.
	- **Control-D to exit OCAML**
- OCAML compiler:
	- ocamlc to compile OCAML programs to object bytecode.
	- ocamlopt to compile OCAML programs to native code.

### Learning OCAML

- We will use OCAML interactive toplevel throughout for examples.
- What we type in can be entered into a file (i.e. made into a "program") and executed.
- Read David Matuszek's tutorial for a quick intro, then go to Jason Hickey's tutorial. To clarify syntax etc. see OCAML manual.

(<http://caml.inria.fr/tutorials-eng.html>)

# Expression Evaluation

- Syntax:  $\langle expression \rangle$  ;;
- Two semicolons indicate the end of expression
- Example:

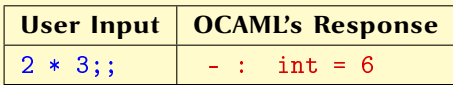

OCAML's response:

- '-' : The last value entered
- $'$ :  $'$ : is of type
- 'int' : integer
- $\equiv$  : and the value is

 $'6'$  : 6

## Expression Evaluation (Contd.)

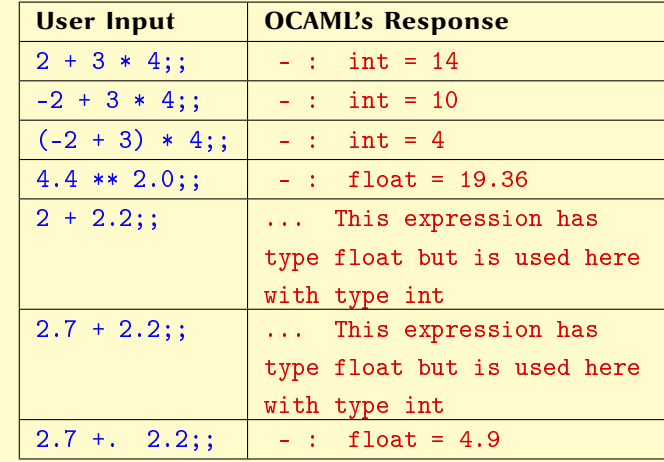

More examples:

# **Operators**

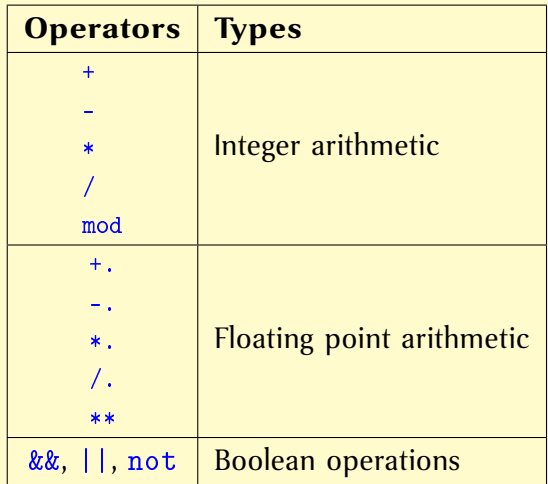

### Value definitions

 $\bullet$  Syntax: let  $\langle name \rangle = \langle expression \rangle$ ;;

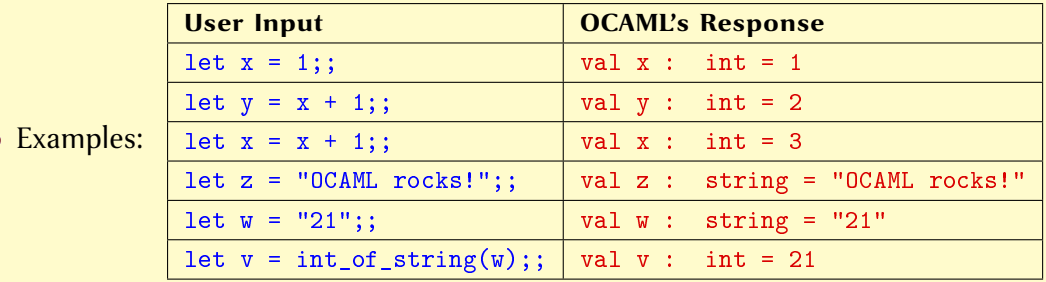

#### Section 3

<span id="page-15-0"></span>[Functions](#page-15-0)

#### Functions

- $\bullet$  Syntax: let  $\langle name \rangle$  { $\langle argument \rangle$ } =  $\langle expression \rangle$  ;;
- Examples:

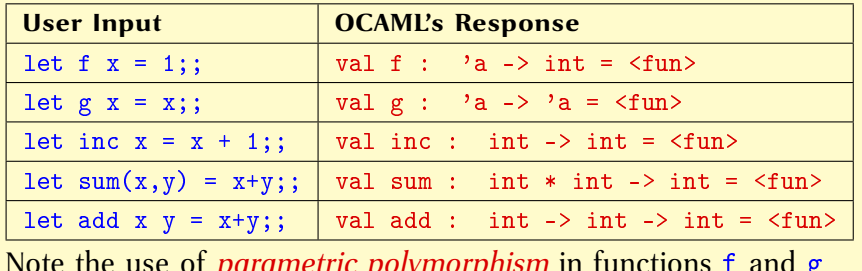

Note the use of *parametric polymorphism* in functions f and g

# More example functions

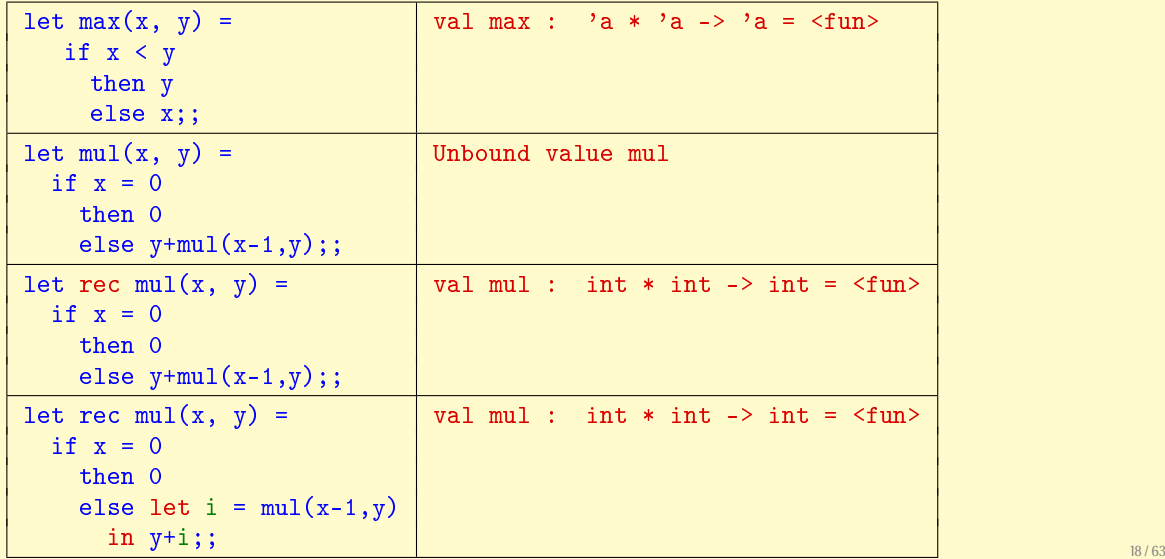

### Currying

- Named after H.B. Curry
- Curried functions take arguments one at a time, as opposed to taking a single tuple argument
- When provided with number of arguments less than the requisite number, result in a closure
- When additional arguments are provided to the closure, it can be evaluated

# Currying Example

• Tuple version of a function

fun  $add(x,y) = x+y:int;$ val add = fn int  $*$  int  $-$  int

Curried version of the same function

fun addc  $x$   $y = x+y:int;$ val addc = fn : int  $\rightarrow$  int  $\rightarrow$  int

• When addc is given one argument, it yields a function with type int -> int

 $-$  add  $2 \cdot 3$ ;  $-$  add  $2$ ;

 $it = 5 : int;$   $it = fn : int-$ 

$$
- it 3;\n
$$
it = 5 : int
$$
\n
$$
20/63
$$
$$

#### Recursion

- **•** Recursion is the means for iteration
- Consider the following examples

```
fun f(0) = 0| f(n) = 2*f(n-1);fun g(0) = 1| g(1) = 1\log(n) = g(n-1)+g(n-2);fun h(0) = 1
```

```
\ln(n) = 2*h(n \, \text{div } 2);
```
#### Section 4

<span id="page-21-0"></span>[Data Structures](#page-21-0)

### Built-in Data Structures: Lists and Tuples

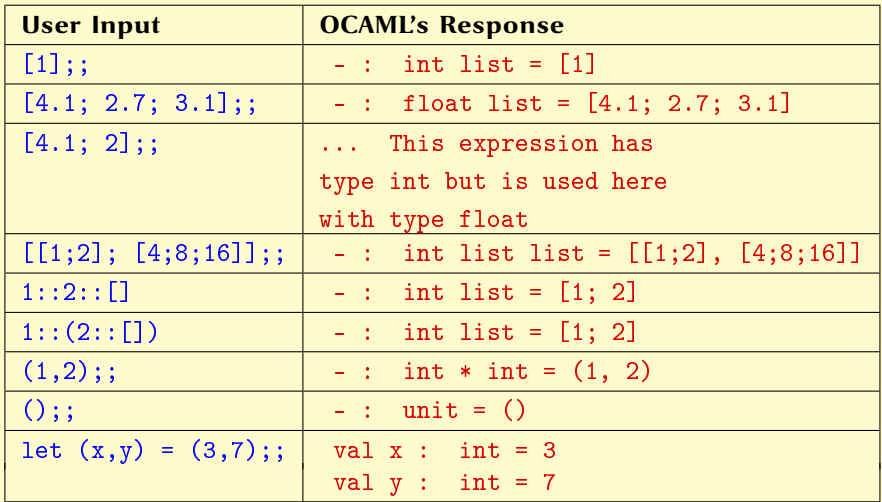

### Tuples

```
(2,"Andrew") : int * string
```

```
(true, 3.5, "x") : bool * real * string
```

```
((4,2), (7,3)) : (int * int) * (int * int)
```
• Tuple components can be of different types, but lists must contain elements of same type

```
[1,2,3] : int list
["Andrew","Ben"] : string list
[(2,3), (2,2), (9,1)] : (int * int) list
\lceil \lceil \rceil,\lceil 1 \rceil,\lceil 1, 2 \rceil \rceil : int list list
```
# Pattern Matching

- Used to "deconstruct" data structures.
- Example:

```
let rec sumlist l =match l with
                       \begin{array}{ccc} \n\begin{array}{ccc} \n\begin{array}{ccc} \n\begin{array}{ccc} \n\end{array} & \n\end{array} & \n\end{array} \n\end{array}\vert x:: xs -> x + sumlist(xs);;
```
- When evaluating sumlist [2; 5]
	- The argument  $[2; 5]$  matches the pattern  $x:xs$ ,
	- $\bullet$  ... setting x to 2 and xs to [5]
	- $\bullet$  ... then evaluates 2 + sumlist ([5])

# Pattern Matching (Contd.)

- match is analogous to a "switch" statement
	- Each case describes
		- a pattern (lhs of  $\div$ ) and
		- an expression to be evaluated if that pattern is matched (rhs of  $\div$ )
		- patterns can be constants, or terms made up of constants and variables
	- The different cases are separated by  $'$
	- A matching pattern is found by searching in order (first case to last case)
	- The first matching case is selected; *others are discarded*

```
let emptyList l =match l with
       \Box -> true
     | \rightarrow false;
```
### Pattern Syntax

- Pattern syntax:
	- Patterns may contain "wildcards" (i.e. '\_'); each occurrence of a wildcard is treated as a new anonymous variable.
	- Patterns are linear: any variable in a pattern can occur *at most once*.
- Pattern matching is used very often in OCAML programs.
- OCAML gives a shortcut for defining pattern matching in functions with one argument. Example:

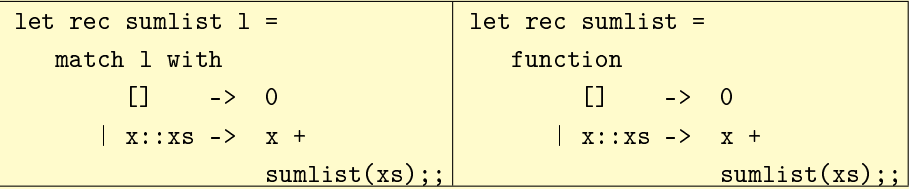

### Functions on Lists

• Add one list to the end of another:

```
let rec append v1 v2 =match v1 with
        \begin{bmatrix} 1 & -2 & v \end{bmatrix}\vert x::xs -> x::(append xs v2);;
```
• Note that this function has type

append: 'a list -> 'a list -> 'a list

and hence can be used to concatenate arbitrary lists, as long as the list elements are of the same type.

This function is implemented by builtin operator @

#### Functions on Lists (Contd.)

- Many list-processing functions are available in module Lists. Examples:
	- Lists.hd: get the first element of the given list
	- Lists.rev: reverse the given list

# User-defined Types

- *Enumerated types:*
	- A finite set of values
	- Two values can be compared for equality
	- There is no order among values
	- Example:

```
type primaryColor = RED | GREEN | BLUE;;
```
type status = Freshman | Sophomore | Junior | Senior;;

- Syntax:  $type \langle name \rangle = \langle name \rangle \{ | \langle name \rangle \}; ;$
- A note about names:
	- Names of constants must begin with an *uppercase* letter.
	- Names of types, functions and variables must begin with a *lowercase* letter.
	- Names of constants are global within a module and not local to its type.

# Record types

Used to define structures with named fields. Example:

```
type student = {\{name:string\}}gpa:float; year:status;};;
```
- $\bullet$  Syntax: type  $\langle name \rangle = \{ \{ \langle name \rangle \} : \langle name \rangle : \}$ ;
- Usage:
	- Creating records:

```
let joe = {\{name="Joe\};\; gpa=2.67;\; year=Sophomore;\};
```
• Accessing fields:

```
let x = ioe.gpa;; (*) using "." operator *)
```

```
let \{id=x\} = joe;; (* using pattern matching *)
```
Field names are global within a module and not local to its type.

### Union types

Used to define (possibly recursive) structured data with tags. Example:

type iTree = Node of int  $*$  iTree  $*$  iTree | Empty;;

- The empty tree is denoted by Empty
- The tree with one node, with integer 2, is denoted by  $\text{Node}(2, \text{Empty}, \text{Empty})$ Tree Denoted by

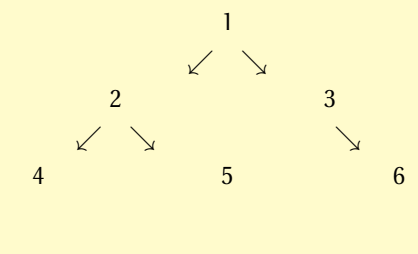

```
Node(1,
 Node(2,
   Node(4, Empty, Empty),
   Node(5, Empty, Empty))
 Node(3,
   Empty,
   Node(6, Empty, Empty)) 32/63
```
# Union Types (Contd.)

- **•** Generalizes enumerated types
- Constants that tag the different structures in an union (e.g. Node and Empty) are called *data constructors*.
- Usage example: counting the number of elements in a tree:

```
let rec nelems tree =
  match tree with
      Node(i, 1st, rst) ->
               (* 'i' is the value of the node;
                  'lst' is the left sub tree; and
                  'rst' is the right sub tree *)1 + nelems lst + nelems rst
    | Empty -> 0;;
```
### Recursive Types

- Direct definition of recursive types is supported in SML using datatype declarations.
	- datatype intBtree = LEAF of int | NODE of int \* intBtree \* intBtree; datatype intBtree = LEAF of int | NODE of int \* intBtree \* intBtree
- We are defining a binary tree type inductively:
	- Base case: a binary tree with one node, called a LEAF
	- Induction case: construct a binary tree by constructing a new node that sores an integer value, and has two other binary trees as children

• We may construct values of this type as follows:

```
- val l = LEAF(1);
```

```
val l = I.FAF 1 : intBtree
```

```
- val r = LEAF(3);
```

```
val r = I.FAF 3 : intBtree
```

```
- val n = \text{NODE}(2, 1, r);
```

```
val n = NODE (2, LEAF 1, LEAF 3) : intBtree
```

```
• Types can be mutually recursive. Consider:
 -datatype expr = PLUS of expr * expr |
 = PROD of expr * expr |= FUN of (string * exprs) |
 = IVAL of int
 =and
 = \qquad \qquad exprs = EMPTY
 = | LIST of expr * exprs;
 datatype expr = FUN of string * express| PLUS of expr * expr
             | PROD of expr * expr
 datatype exprs = EMPTY | LIST of expr * exprs
```
• The key word and is used for mutually recursive type definitions.

- We could also have defined expressions using the predefined list type:
	- datatype expr=PLUS of expr\*expr|PROD of expr\*expr

```
= |FUN \text{ of string } * \text{ expr list};
```

```
datatype expr
```
- $=$  FUN of string  $*$  expr list | PLUS of expr  $*$  expr
- | PROD of expr \* expr
- Examples: The expression 3 + (4  $*$  5) can be represented as a value of the above datatype expr as follows

• The following picture illustrates the structure of the value pl and how it is constructed from other values.

```
PI \rightarrow \rightarrow \rightarrow \rightarrow \text{PIJIS}v3 \rightarrow -\rightarrow IVAL PROD <----- pr
               \sqrt{2}3 / -5 IVAL IVAL <--- v4v5 | |
                         5
                                \overline{4}
```
val  $v3 = IVAL(3)$ ; val  $v5 = IVAL(5)$ ; val  $v4 = IVAL(4)$ ; val  $pr = PROD(v5, v4);$ val  $p1 =$ PLUS(v3,  $pr$ );

• Similarly,  $f(2,4,1)$  can be represented as:

```
val a1 = EMPTY:
```
- val  $a2 = ARG(IVAL(4), a1)$ ;
- $val$  a3 =  $ARG(IVAL(2), a2)$ ;
- val  $fv = FUN("f", a3);$
- Note the use of expr list to refer to a list that consists of elements of type expr

# Polymorphic Data Structures

• Structures whose components may be of arbitrary types. Example:

type 'a tree = Node of 'a  $*$  'a tree  $*$  'a tree | Empty;;

- 'a in the above example is a *type variable* . . . analogous to the *typename* parameters of a  $C++$  template
- Parameteric polymorphism enforces that all elements of the tree are of the same type.
- Usage example: traversing a tree in preorder:

```
let rec preorder tree =
  match tree with
      Node(i, 1st, rst) \rightarrow i::(preorder 1st)@(preorder rst)| Empty -> [];;
```
### Parameterized Types

```
type (<typeParameters>) <typeName> = <typeExpression>
type ('a, 'b) pairList = ('a * 'b) list;
```
Datatype declarations for parameterized data types: Define Btree:

```
- datatype ('a,'b) Btree = LEAF of 'a
                         | NODE of 'b * ('a,'b) Btree * ('a,'b) Btree;
datatype ('a, 'b) Btree = LEAF of 'a
                            NODE of 'b * ('a,'b) Btree * ('a,'b) Btree
- type intBTree = (int, int) Btree;
type intBTree = (int, int) Btree
```
### Example Functions and their Type

- fun leftmost  $(\text{LEAF}(x)) = x$ 

```
= | leftmost(NODE(y, 1, r)) = leftmost(1);
```

```
val leftmost = fn : ('a.'b) Btree -> 'a
```

```
- fun discriminants(LEAF(x)) = nil
```

```
= | discriminants(NODE(y, 1, r)) =
```

```
= let
```

```
= val 11 = discriminants(1)
```

```
= val 12 = discriminants(r)
```
 $=$  in

 $=$  11 @ (y::12) (\* âĂIJ@âĂİ is list concatenation operator \*)  $=$  end;

val discriminants = fn :  $('a, 'b)$  Btree -> 'b list

### Example Functions (Contd.)

- fun append $(x::xs, y) = x::append(xs, y)$ 
	- $=$  | append(nil,  $y$ ) = y;

val append = fn : 'a list \* 'a list -> 'a list

- fun  $f(x::xs, y) = x::f(xs, y)$ 

$$
= | f(nil, y) = nil;
$$

$$
\texttt{val f = fn : 'a list * 'b -> 'a list}
$$

- SML Operators that restrict polymorphism:
	- Arithmetic, relational, boolean, string, type conversion operators
- SML Operators that allow polymorphism
	- tuple, projection, list, equality  $(=$  and  $\langle > \rangle$

#### Exceptions

- **Total function:** function is defined for every argument value. Examples: +, length, etc.
- **Partial function:** function is defined only for a subset of argument values.
	- Examples: /, Lists.hd, etc. Another example:

```
(* find the last element in a list *)
let rec last = function
    x: \Box \rightarrow x| _::xs -> last xs;;
```
- Exceptions can be used to signal invalid arguments.
- Failed pattern matching (due to incomplete matches) is signalled with (predefined) Match failure exception.
- Exceptions also signal unexpected conditions (e.g. I/O errors) **44/63** 44/63

### Exceptions (Contd.)

- Users can define their own exceptions.
- Exceptions can be thrown using raise

```
(* Exception to signal no elements in a list *)
exception NoElements;;
let rec last = function
     [] -> raise NoElements
  \vert x: \vert \bar{l} \vert \rightarrow x\vert _::xs -> last xs;;
```
### Exceptions (Contd.)

• Exceptions can be handled using try ... with.

```
exception DumbCall;;
let test l v =try (last l) / y
  with
        NoElements -> 0
      | Division_by_zero -> raise DumbCall;;
```
# Higher Order Functions

Functions that take other functions as arguments, or return newly constructed functions

```
fun map f nil = nil
```

```
map f x::xs=(f x)::(map f xs);
```
• Map applies a function to every element of a list

```
fun filter f ni = ni| filter f x::xs=
       if (f \ x) then x: (f \ ilter f xs)else (filter f xs)
```
### Higher Order Functions (Contd.)

fun zip f nil nil  $=$  nil | zip f  $(x::xs)$   $(y::ys)=f(x,y):(zip f xs ys);$ fun reduce  $f$   $h$   $n$  $i$  $l$  =  $h$ | reduce f b  $x$ :: $xs = f(x, (reduce f b xs));$ 

### Examples of Higher Order Functions

• Add 1 to every element in list:

```
let rec add one = function
       [1 - \rightarrow 1]\vert x::xs -> (x+1):: (add\_one xs);;
```
• Multiply every element in list by 2:

```
let rec double = function
       [1 - \rightarrow 1]\vert x::xs -> (x*2)::(double xs);;
```
### Examples of Higher Order Functions (Cont.d)

• Perform function *f* on every element in list:

```
let rec map f = function[1 - 3]\vert x::xs -> (f x)::(map f xs);;
```
• Now we can write add one and double as:

let add\_one = map  $((+) 1);$ ; let double = map  $((*) 2);$ ;

### More Examples

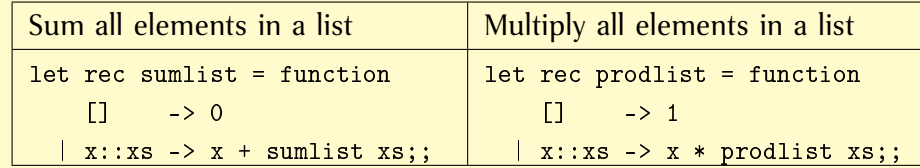

Accumulate over a list:

```
let rec foldr f b = function
(* f is the function to apply at element;
   b is the base case value *)
     \begin{bmatrix} 1 & - \end{bmatrix}\vert x::xs -> f x (foldr f b xs);;
```
### More Examples (Contd.)

Using foldr:

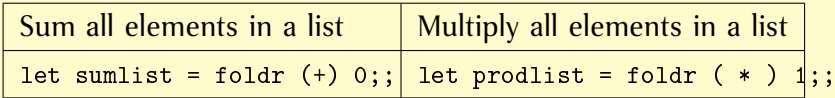

#### Anonymous Functions

- You can define an unnamed function
	- $-((\text{fn } x => 2*x) 5);$

val  $it=10$  : int.

• Is handy with higher order functions

#### Section 5

<span id="page-53-0"></span>**[Overview](#page-53-0)** 

#### Summary

- OCAML *definitions* have the following syntax:
	- $\langle def \rangle$  ::= let [rec]  $\langle let | h s \rangle = \langle expr \rangle$ (value definitions)  $type \langle typellhs \rangle = \langle typeexpr \rangle$ (type definitions) | *exception definitions* . . .  $\langle \text{let} \rangle$  ::=  $\langle \text{id} \rangle$   $[\langle \text{pattern} \rangle]$ (patterns specify "parameters")  $\langle \textit{typells} \rangle$  ::=  $[\{\langle \textit{typevar} \rangle\}] \langle \textit{id} \rangle$ (typevars specify "parameters")
- OCAML programs are a sequence of definitions separated by ; ;

#### Summary

OCAML *expressions* have the following syntax:

```
\langle expr \rangle ::= \langle const \rangle(constants)
                       \langle id \rangle(value identifiers)
                      \langle expr\rangle \langle op\rangle \langle expr\rangle(expressions with binary operators)
                       \langle expr \rangle \langle expr \rangle(function application)
                      let [rec] \{\langle let h s \rangle = \langle expr \rangle;;\}in expr
                      (let definitions)
                      | raise hexpri
                       (throw exception)
```
## Summary (Contd.)

 $\{$  match *expr* with  $\langle case \rangle$   $\{ \} | \langle case \rangle \}$ (pattern matching) fun  $\langle case \rangle$ (function definition) function  $\langle case \rangle$  [{  $|\langle case \rangle$  }] (function definition with pattern matching) try *expr* with  $\langle case \rangle$   $[ \{ | \langle case \rangle \}]$ (exception handling)  $\langle case \rangle$  ::=  $\langle pattern \rangle \rightarrow \langle expr \rangle$ (pattern matching case)

#### <span id="page-57-0"></span>Section 6

### [OCAML Performance](#page-57-0)

# Writing Efficient OCAML Programs

Using recursion to sum all elements in a list:

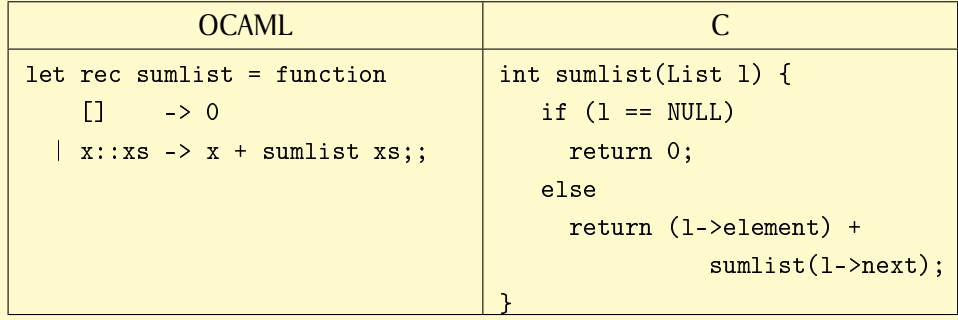

 $\bullet$  Iteratively summing all elements in a list (C):

```
int acc = 0;
for(l=list; l!=NULL; l = l->next)\texttt{acc} += l->element; \frac{59}{63}
```
## Writing Efficient OCAML Programs (Contd.)

• Recursive summation takes stack space proportional to the length of the list

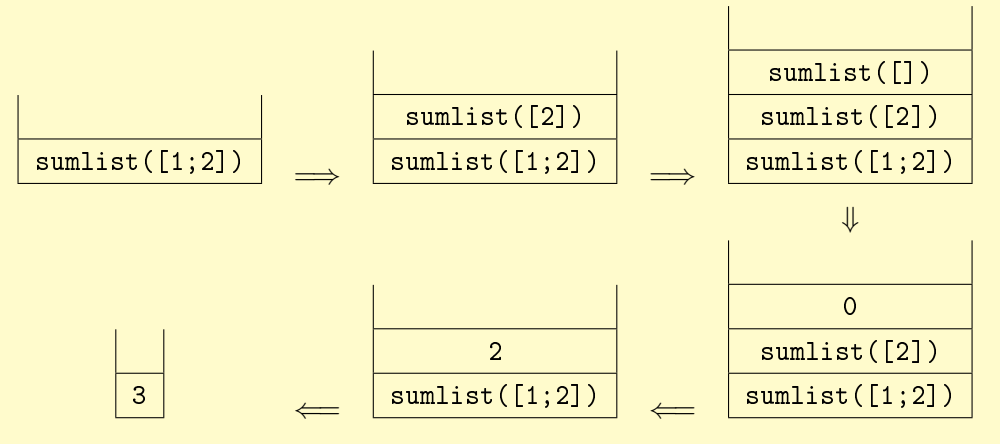

• Iterative summation takes constant stack space.

### Tail Recursion

```
let rec last = function
\bullet[] -> raise NoElements
         \vert x: \vert \vert \rightarrow x| \lfloor ::xs \rightarrow last xs;;
```
• Evaluation of last  $[1;2;3]$ ;

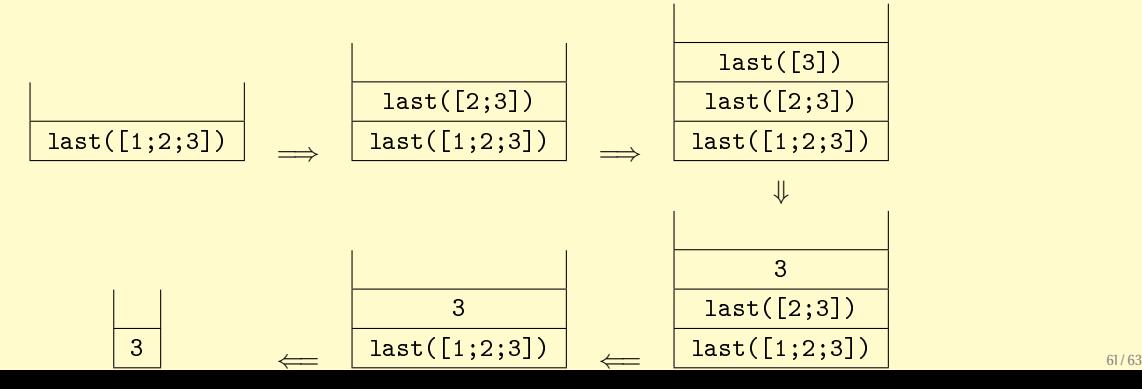

### Tail Recursion (Contd.)

```
let rec last = function
\bullet[] -> raise NoElements
         \vert x: \vert \vert \rightarrow x| \lfloor ::xs \rightarrow last xs;;
```
- Note that when the 3rd pattern matches, the result of last is whatever is the result of last xs. Such calls are known as *tail recursive calls*.
- Tail recursive calls can be evaluated without extra stack:

$$
\fbox{last([1;2;3])} \Rightarrow \fbox{last([2;3])} \Rightarrow \fbox{last([2;3])} \Rightarrow \fbox{last([3])}
$$

# Taking Efficiency by the Tail

• An efficient recursive function for summing all elements:

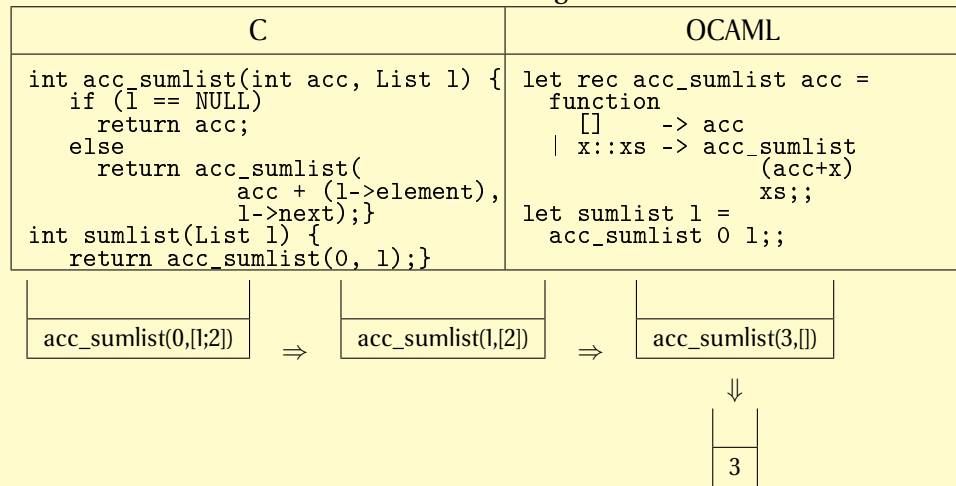